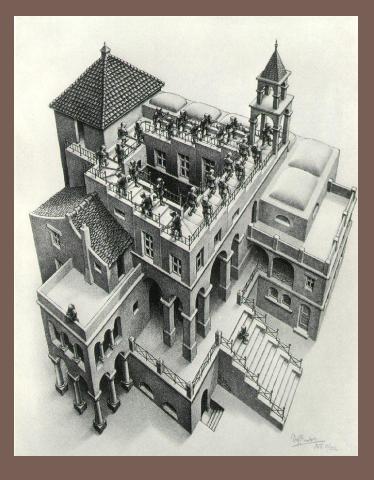

# PRIORITY QUEUES AND HEAPS

Lecture 18 CS2110 Spring 2013

#### The Bag Interface

#### □ A Bag:

```
interface Bag<E> {
   void insert(E obj);
   E extract(); //extract some element
   boolean isEmpty();
}
```

Examples: Stack, Queue, PriorityQueue

#### Stacks and Queues as Lists

- 3
- Stack (LIFO) implemented as list
- -insert(), extract() from front of list
- Queue (FIFO) implemented as list
- -insert() on back of list, extract() from front
   of list
- All **Bag** operations are O(1)

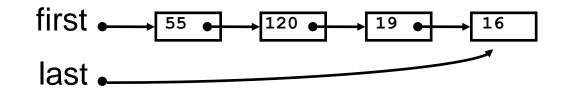

#### Priority Queue

- A Bag in which data items are Comparable
- lesser elements (as determined by compareTo()) have higher priority
- •extract() returns the element with the highest priority = least in the compareTo() ordering
- break ties arbitrarily

# Priority Queue Examples

- Scheduling jobs to run on a computer
- default priority = arrival time
- priority can be changed by operator
- Scheduling events to be processed by an event handler
- priority = time of occurrence
- Airline check-in
- -first class, business class, coach
- FIFO within each class

#### java.util.PriorityQueue<E>

## Priority Queues as Lists

- Maintain as unordered list
- -insert() puts new element at front -O(1)
- -**extract()** must search the list O(n)
- Maintain as ordered list
- -**insert()** must search the list O(n)
- -**extract()** gets element at front O(1)
- In either case,  $O(n^2)$  to process n elements

Can we do better?

## Important Special Case

- Fixed number of priority levels 0,...,p 1
- FIFO within each level
- Example: airline check-in
- insert() insert in appropriate queue O(1)
  extract() must find a nonempty queue O(p)

#### Heaps

- A *heap* is a concrete data structure that can be used to implement priority queues
- Gives better complexity than either ordered or unordered list implementation:
- -insert(): O(log n)
- -extract(): O(log n)
- O(n log n) to process n elements
- Do not confuse with *heap memory*, where the Java virtual machine allocates space for objects – different usage of the word *heap*

#### Heaps

- Binary tree with data at each node
  - Satisfies the Heap Order Invariant.

The least (highest priority) element of any subtree is found at the root of that subtree

• Size of the heap is "fixed" at *n*. (But can usually double n if heap fills up)

#### Heaps

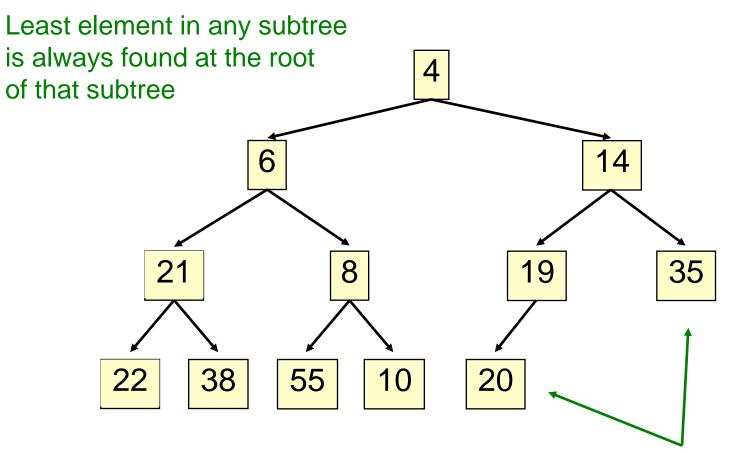

Note: 19, 20 < 35: we can often find smaller elements deeper in the tree!

## **Examples of Heaps**

- Ages of people in family tree
- parent is always older than children, but you can have an uncle who is younger than you
- Salaries of employees of a company
- bosses generally make more than subordinates, but a VP in one subdivision may make less than a Project Supervisor in a different subdivision

## <u>Balanced</u> Heaps

These add two restrictions:

- Any node of depth < d 1 has exactly 2 children, where d is the height of the tree
- implies that any two maximal paths (path from a root to a leaf) are of length d or d 1, and the tree has at least 2<sup>d</sup> nodes
- All maximal paths of length d are to the left of those of length d – 1

#### Example of a Balanced Heap

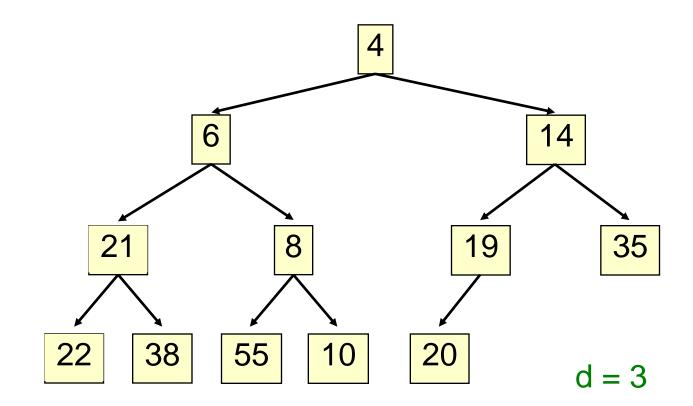

#### Store in an ArrayList or Vector

- Elements of the heap are stored in the array in order, going across each level from left to right, top to bottom
- The children of the node at array index n are found at 2n + 1 and 2n + 2
- The parent of node n is found at (n 1)/2

#### Store in an ArrayList or Vector

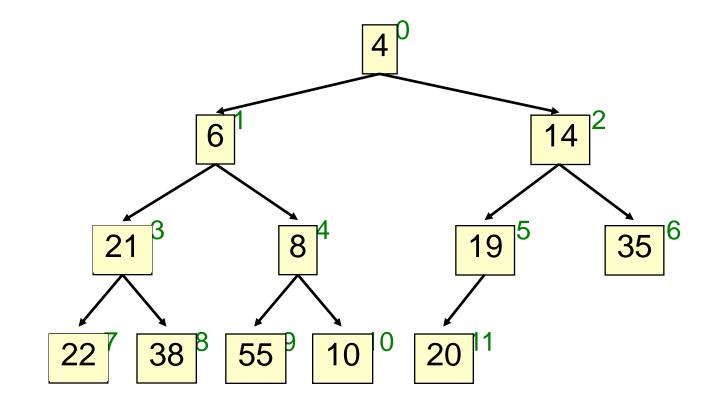

children of node n are found at 2n + 1 and 2n + 2

#### Store in an ArrayList or Vector

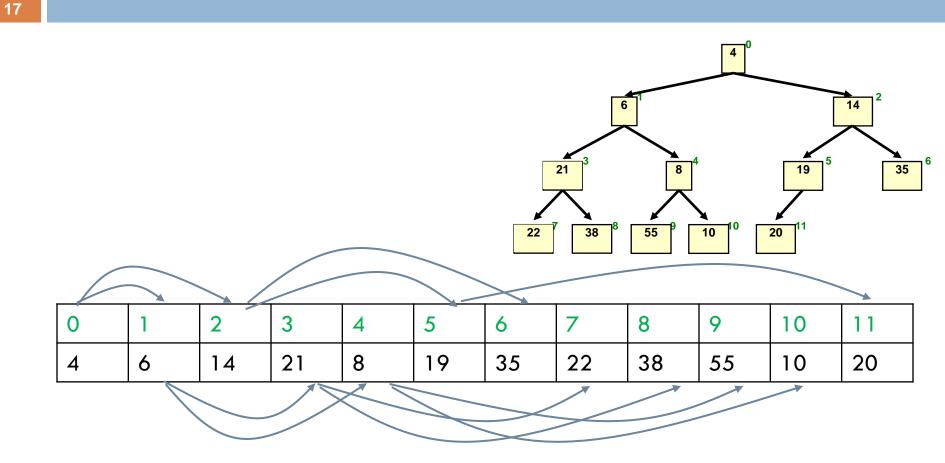

children of node n are found at 2n + 1 and 2n + 2

- Put the new element at the end of the array
- If this violates heap order because it is smaller than its parent, swap it with its parent
- Continue swapping it up until it finds its rightful place
- The heap invariant is maintained!

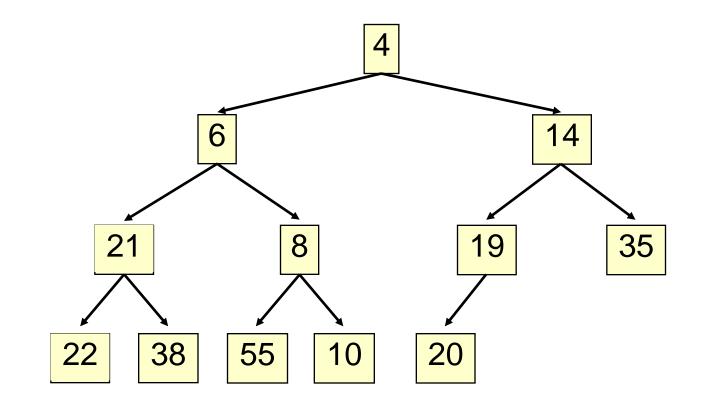

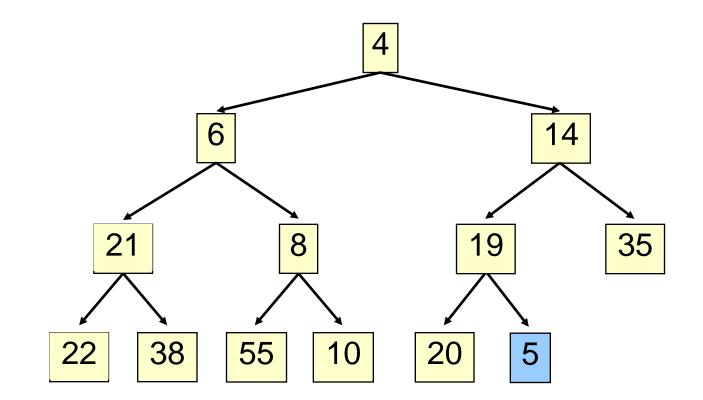

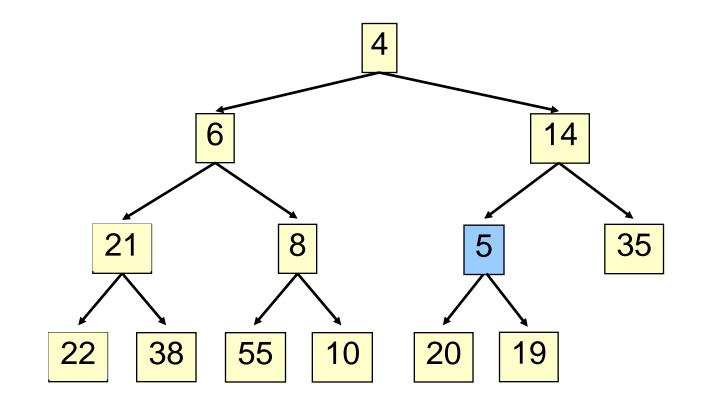

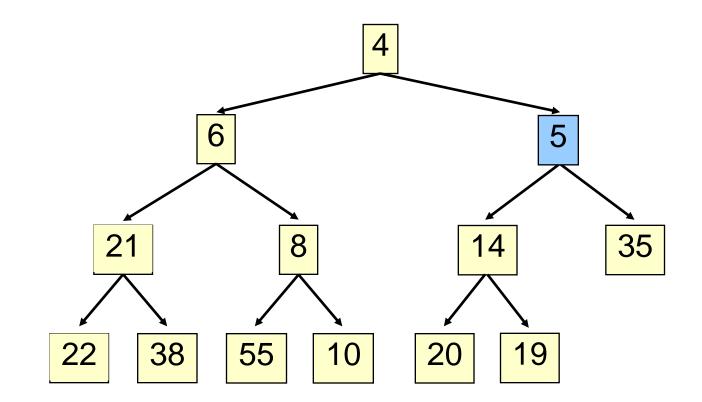

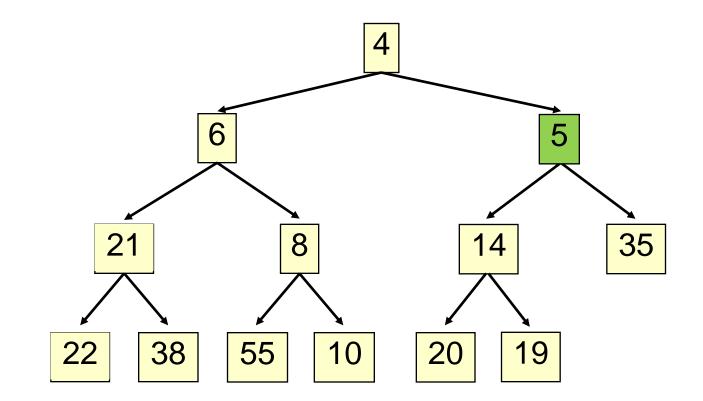

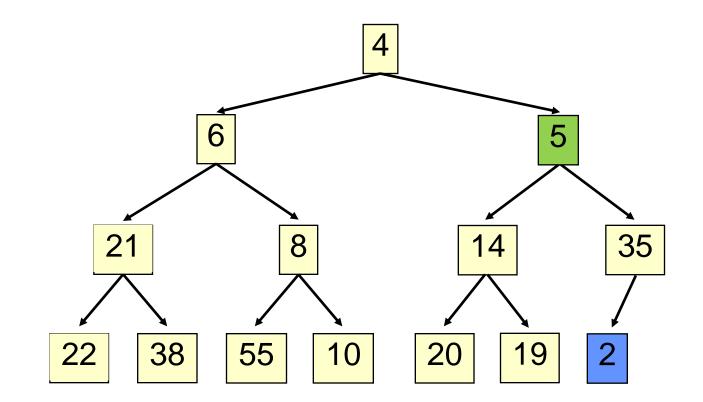

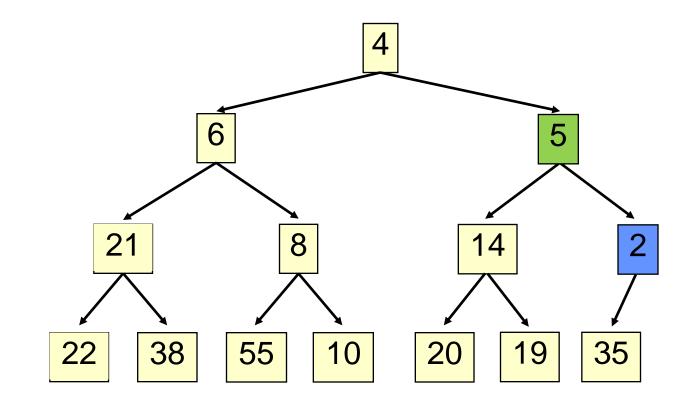

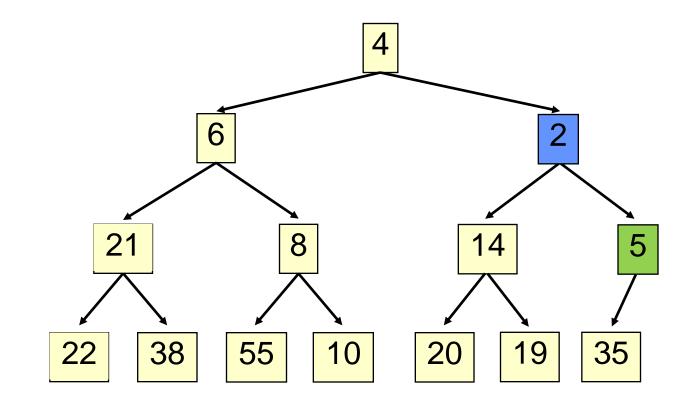

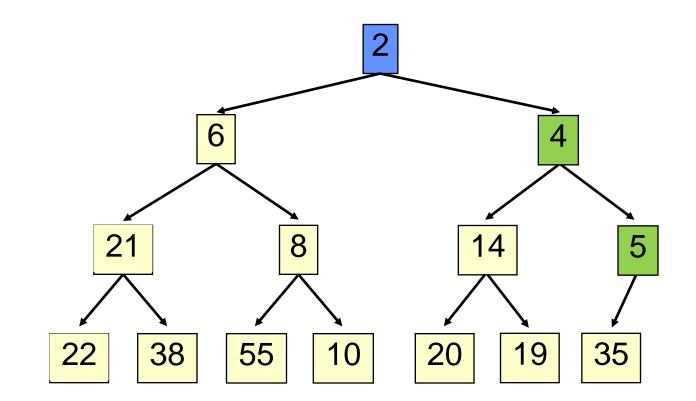

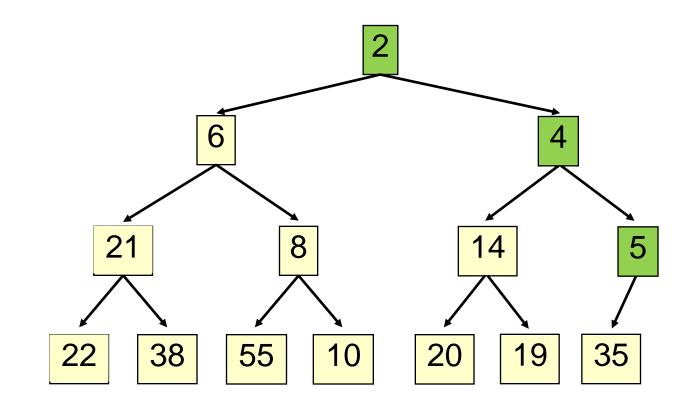

- Time is O(log n), since the tree is balanced
- size of tree is exponential as a function of depth
- depth of tree is logarithmic as a function of size

```
class PriorityQueue<E> extends java.util.Vector<E> {
 public void insert(E obj) {
    super.add(obj); //add new element to end of array
    rotateUp(size() - 1);
  }
 private void rotateUp(int index) {
    if (index == 0) return;
    int parent = (index - 1)/2;
    if (elementAt(parent).compareTo(elementAt(index)) <= 0)</pre>
      return;
    swap(index, parent);
    rotateUp(parent);
  }
```

- 31
- Remove the least element it is at the root
- This leaves a hole at the root fill it in with the last element of the array
- If this violates heap order because the root element is too big, swap it down with the smaller of its children
- Continue swapping it down until it finds its rightful place
- The heap invariant is maintained!

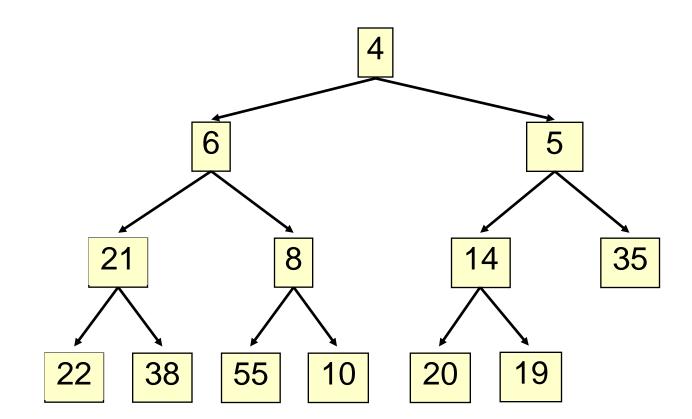

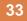

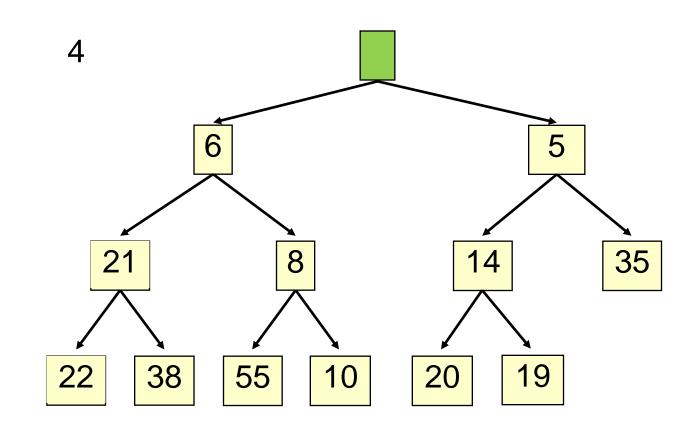

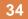

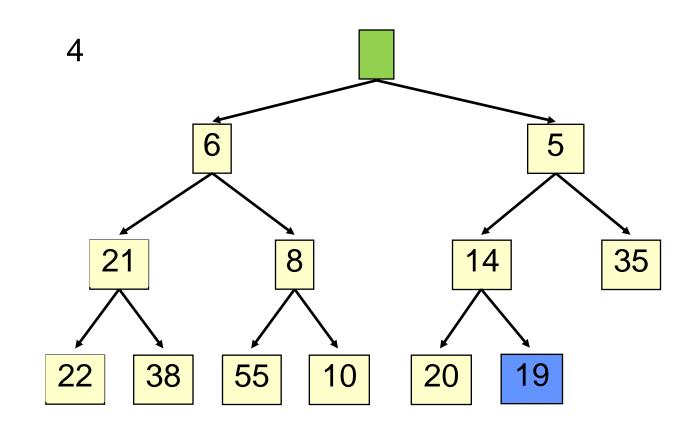

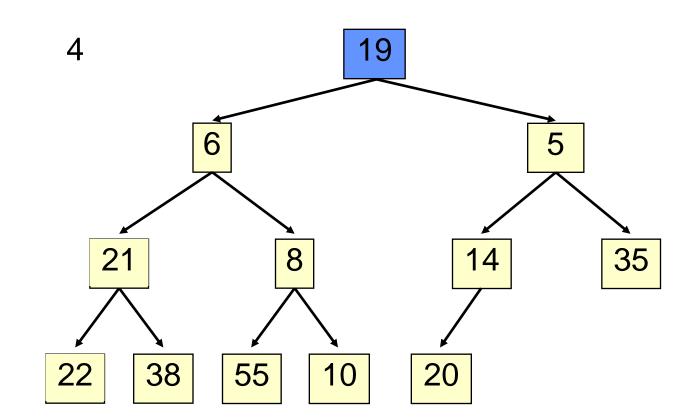

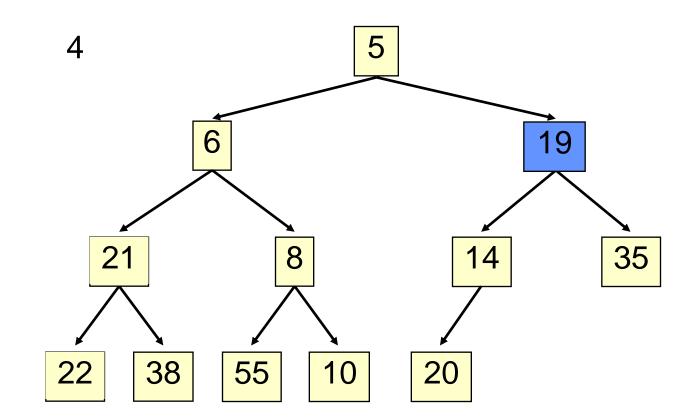

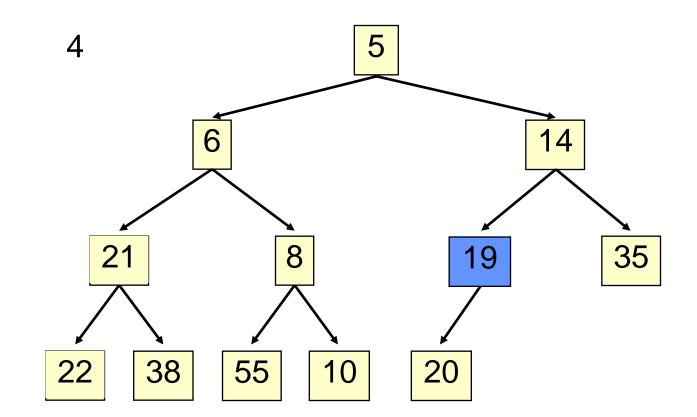

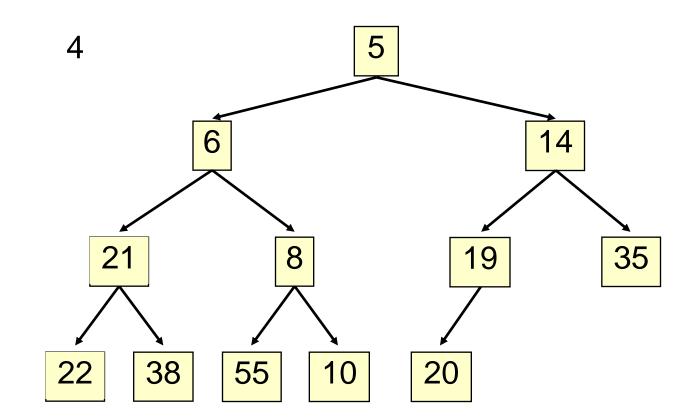

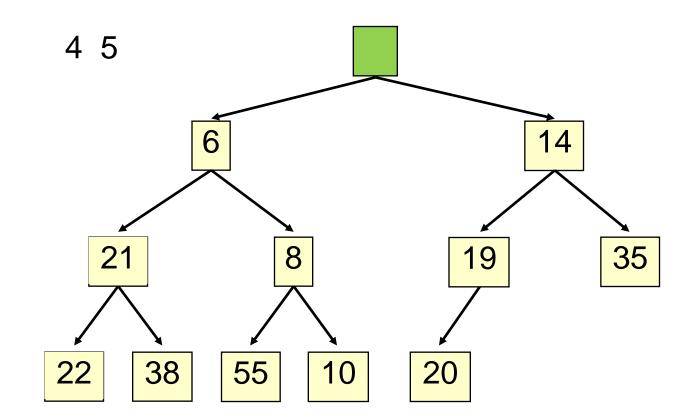

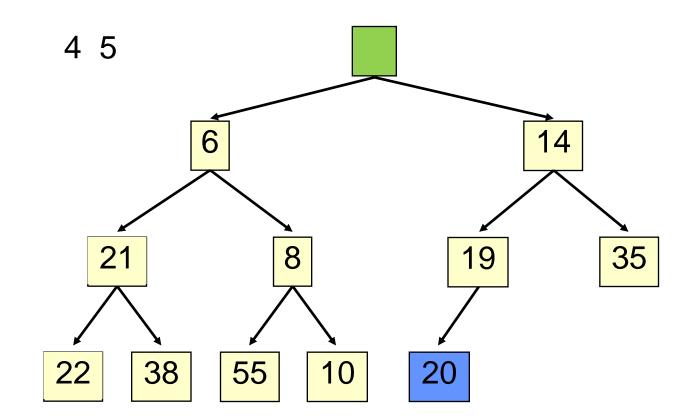

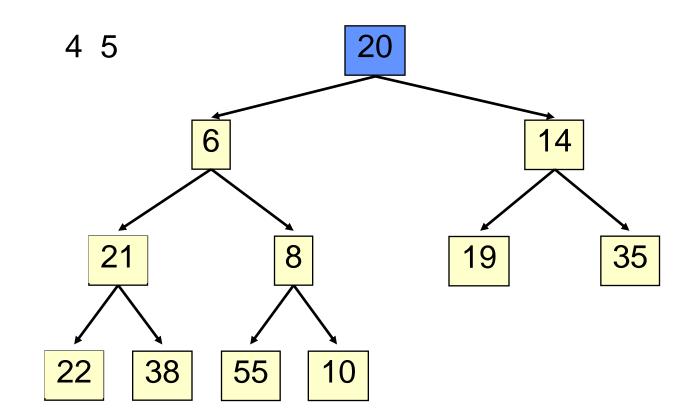

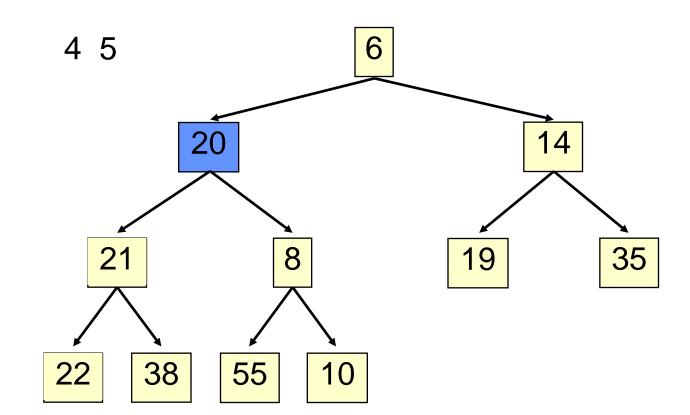

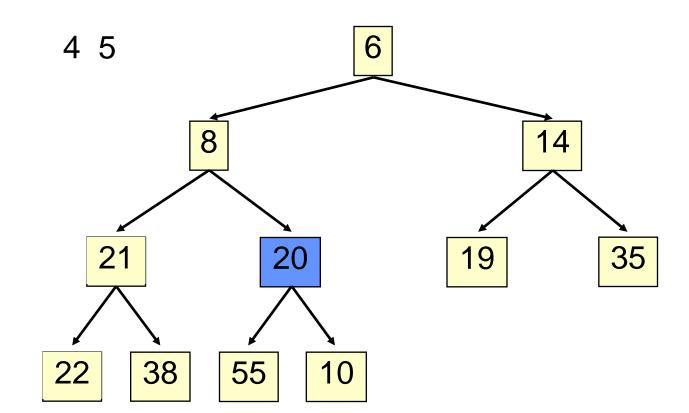

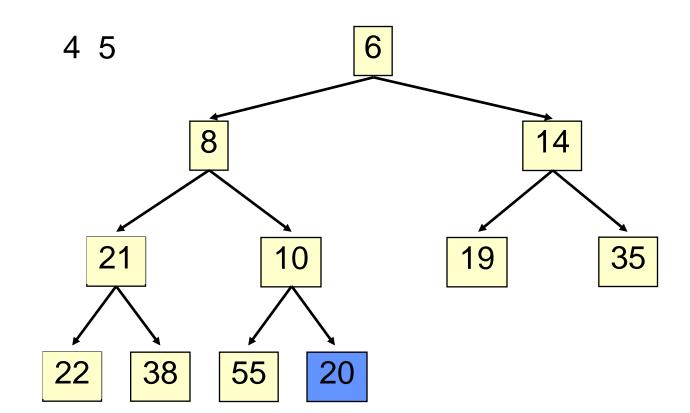

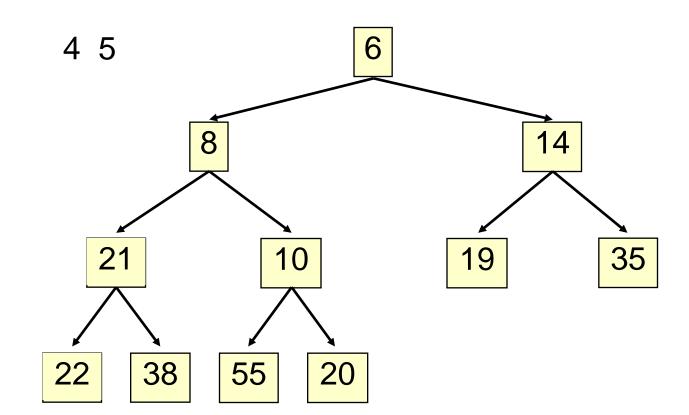

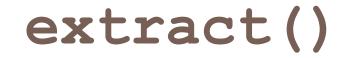

#### • Time is O(log n), since the tree is balanced

```
public E extract() {
  if (size() == 0) return null;
  E \text{ temp} = elementAt(0);
  setElementAt(elementAt(size() - 1), 0);
  setSize(size() - 1);
  rotateDown(0);
  return temp;
private void rotateDown(int index) {
  int child = 2*(index + 1); //right child
  if (child >= size()
    || elementAt(child - 1).compareTo(elementAt(child)) < 0)</pre>
      child -= 1;
  if (child >= size()) return;
  if (elementAt(index).compareTo(elementAt(child)) <= 0)
    return;
  swap(index, child);
  rotateDown(child);
```

#### HeapSort

Given a Comparable[] array of length n,

- Put all n elements into a heap O(n log n)
- Repeatedly get the min O(n log n)

```
public static void heapSort(Comparable[] a) {
    PriorityQueue<Comparable> pq = new PriorityQueue<Comparable>(a);
    for (int i = 0; i < a.length; i++) { a[i] = pq.extract(); }
}</pre>
```

# **PQ** Application: Simulation

Example: Probabilistic model of bank-customer arrival times and transaction times, how many tellers are needed?

- Assume we have a way to generate random inter-arrival times
- Assume we have a way to generate transaction times
- Can simulate the bank to get some idea of how long customers must wait

#### **Time-Driven Simulation**

• Check at each *tick* to see if any event occurs

#### **Event-Driven Simulation**

- Advance clock to next event, skipping intervening *ticks*
- This uses a PQ!